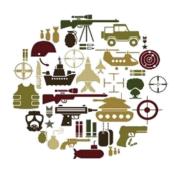

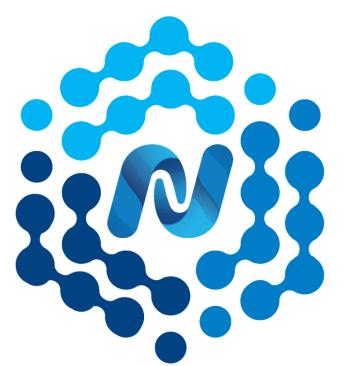

# NIEMOPEN

# MilOps Stakeholder Engagement

Wednesday, 14 June 2023

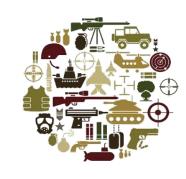

# Opening Remarks / Introductions

Chuck Chipman

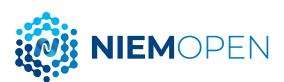

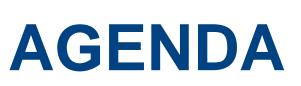

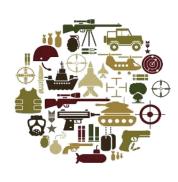

| Time        | Topic                           | Presenter        |
|-------------|---------------------------------|------------------|
| 1000 – 1005 | Opening Remarks / Introductions | Chuck Chipman    |
| 1005 – 1010 | NIEMOpen                        | Chuck Chipman    |
| 1010 – 1015 | MilOps                          | Chuck Chipman    |
| 1015 – 1025 | IEPD Lifecycle                  | Christina Medlin |
| 1025 – 1035 | Tools                           | Tom Carlson      |
| 1035 – 1045 | Subsetting Demo                 | Tom Carlson      |
| 1045 – 1050 | Registries & Repositories       | Chuck Chipman    |
| 1050 – 1055 | Resources                       | Chuck Chipman    |
| 1055 – 1100 | Discussion / Closing Remarks    | Chuck Chipman    |

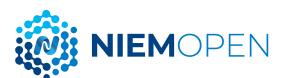

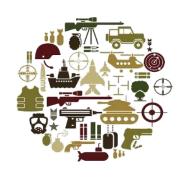

# NIEMOpen

Chuck Chipman

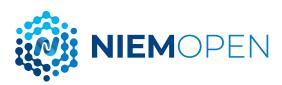

# NIEMOPEN FRAMEWORK

- NIEMOpen is a community-driven, open source, standards-based approach to exchanging information
- Diverse communities can collectively leverage NIEMOpen to increase efficiencies and improve decisionmaking
- NIEMOpen is available to everyone, including public and private organizations
- NIEMOpen includes a data model, governance, training, tools, technical support services, and an active community to assist users in adopting a standards-based approach to exchanging data

# Formal Governance Processes Online Repositories Mission-Oriented Domains Self-Managing Domain Stewards

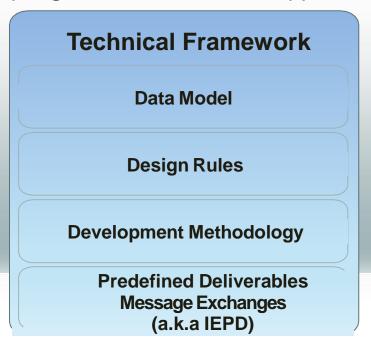

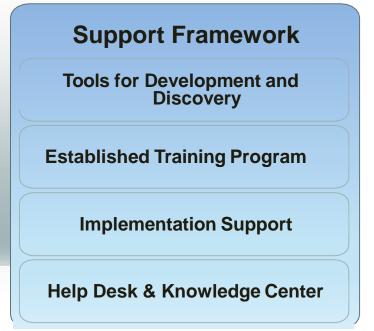

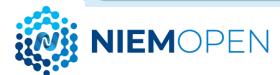

# NIEMOPEN MODEL CONTENT

Think of the NIEMOpen data model as a mature and stable data dictionary of agreed-upon terms, definitions, and formats independent of how information is stored inside individual IT systems.

### **NIEMOpen 17 Domains**

- Agriculture
- **Biometrics**
- Chemical, Biological, Radiological, & Nuclear
- Cyber
- Emergency Management
- Human Services
- **Immigration**
- Infrastructure Protection •

- Intelligence
- International Trade
- International Human Services
- Learning & Development
- Justice
- Maritime
- Military Operations
- Screening
- **Surface Transportation**

## **Emerging Domains**

- Acquisition DoD A & S
- Identity Credentials DHS
- Physical Security DMDC

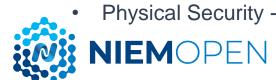

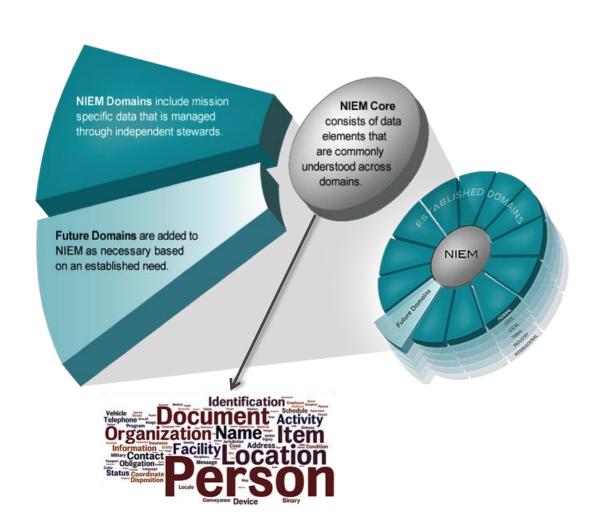

# **NIEM – THE BIG PICTURE**

NIEM enables organizations to move information across organizational boundaries in order to interoperate – and act as one – while each maintains authority for their own existing systems

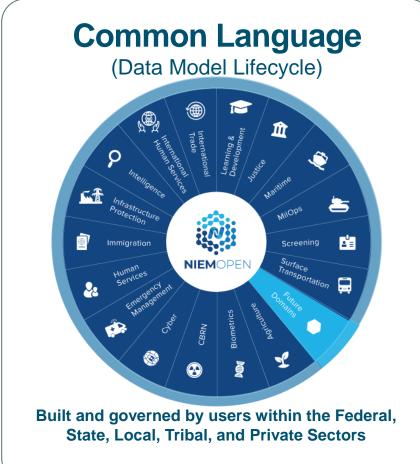

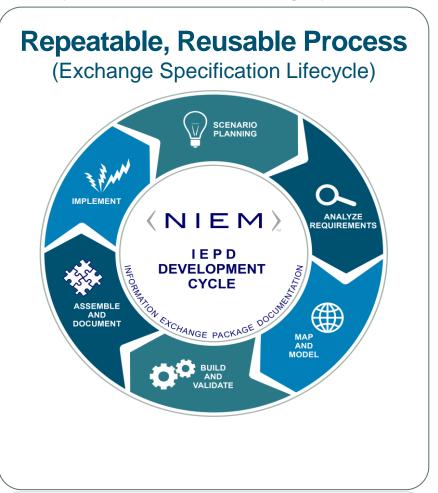

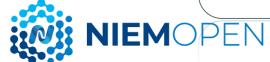

## TRANSFER OF GOVERNANCE

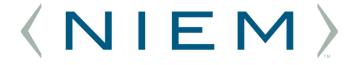

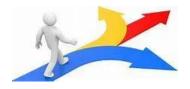

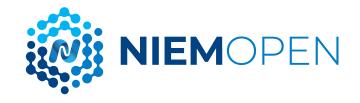

- 20 October 2022
   NIEMOpen ESC is Sunset
   and NIEMOpen
   Governance Transitions to
   the NIEMOpen OPEN
   Project Governing Board
   (PGB) under the Auspices
   of OASIS OPEN Project
- ESC Principals remain in an Advisory Role

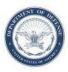

## CHIEF DIGITAL AND ARTIFICIAL INTELLIGENCE OFFICER 9010 DEFENSE PENTAGON WASHINGTON, D.C. 20301-9010

October 20, 2022

#### MEMORANDUM FOR NATIONAL INFORMATION EXCHANGE MODEL EXECUTIVE STEERING COUNCIL

SUBJECT: Transition of the National Information Exchange Model to the Organization for the Advancement of Structured Information Standards Open Project Program

On September 21, 2021, the National Information Exchange Model (NIEM) Executive Steering Council (ESC) approved the transition of NIEM to the Organization for the Advancement of Structured Information Standards (OASIS) Open Project Program. On October 20, 2022, NIEM governance shifts to the new NIEM Open, Project Governing Board (PGB). The PGB exercises leadership, provides guidance, establishes policy, and approves model releases and content under the auspices of the OASIS Open Project Program. The PGB is supported by two Technical Steering Committees: NIEM Business Architecture Committee (NBAC) and NIEM Technical Architecture Committee (NTAC). The NBAC and NTAC provide day-to-day operational oversight.

The NIEM ESC is hereby sunset effective October 20, 2022, with the instantiation of the NIEM OPEN PGB. I encourage ESC members to continue to participate in an advisory capacity to the NIEM Open, PGB. Details of Open Project Sponsorship can be found online at "https://www.oasis-open.org/join-2/" and by contacting Dee Schur, the OASIS Open Source and Standards Advocate at dee.schur@oasis-open.org.

J. Clark Cully, Ph.D. Deputy Chief Data Officer Department of Defense

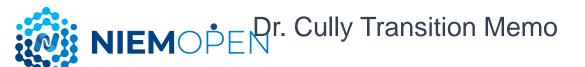

# **NIEMOpen Organization**

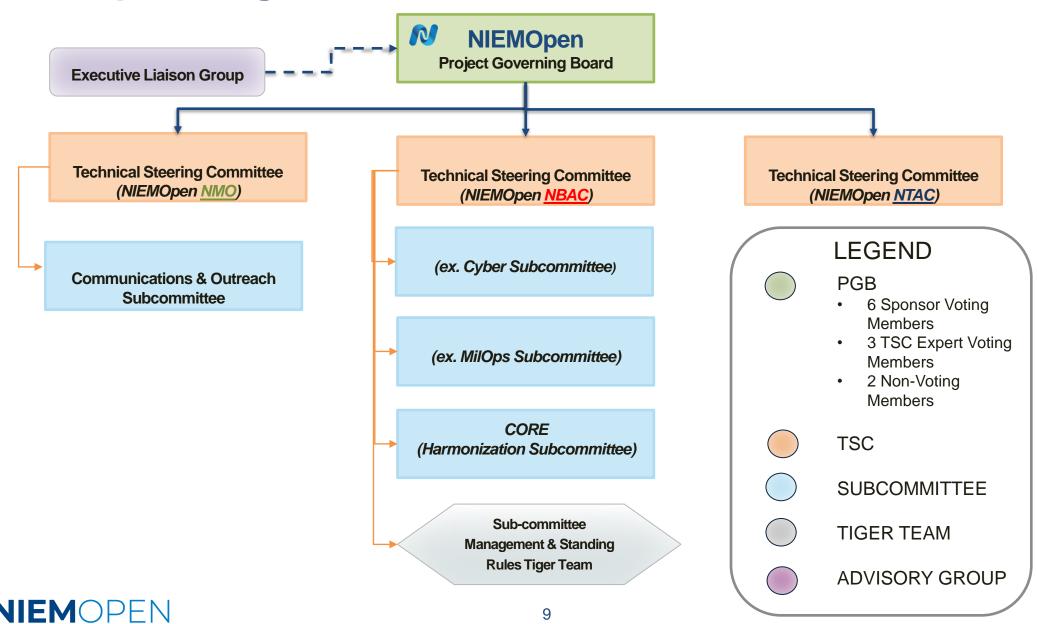

# **PGB VOTING MEMBERS MAY 2023**

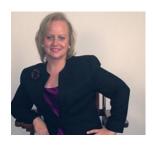

Ms. Katherine Escobar **PGB Chair Deputy Division** Chief, Data and Standards Division at Joint Staff J6 and NIEMOpen Managing Director

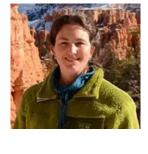

Ms. Christina **Bapst-Stump** Science and Technology Directorate. **US** Department of Homeland Security

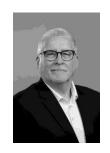

Mr. Gary Egner **Director Business** Development, Equivant

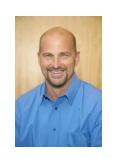

Mr. John Wandelt Principal Research Scientist, Georgia Tech Research Institute

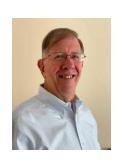

Mr. Duncan **Sparrell** CSO sFractal Consulting

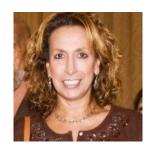

Ms. Maria Cardiellos **Executive Director** Integrated Justice Information Systems Institute

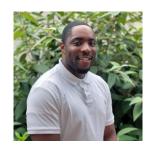

Mr. Payton Lamb Data Engineer Commonwealth of Virginia Office of the secretary of Administration Office of Data Governance and Analytics

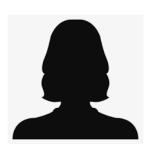

Ms. Jennifer Stathakis Biometric Standards SME, **Enterprise Data Standards Team** Criminal Justice Information Systems Division, Federal Bureau of Investigation

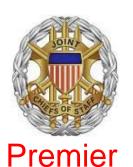

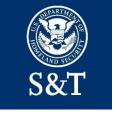

equivant

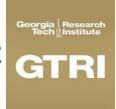

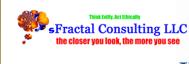

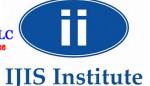

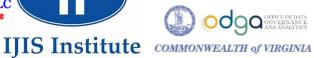

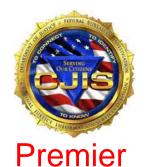

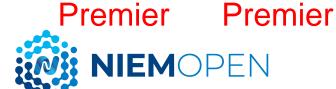

NIEMOpen SPONSORS

## **Sponsors**

- JS J6
- **DHS S&T**
- CJIS (FBI)
- **GTRI**
- sFractal
- **NAJIS**
- IJIS
- DOT
- ODGA (Virginia)
- Equivant

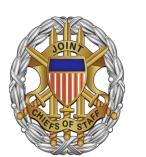

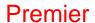

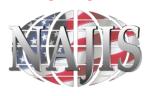

# 10 Sponsors, 3 Premier

DHS

**OBIM** 

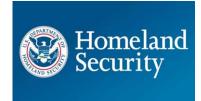

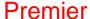

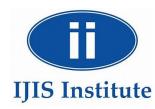

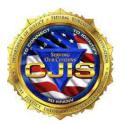

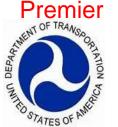

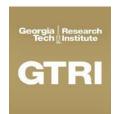

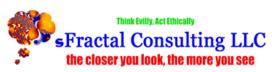

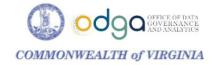

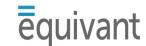

#### In Discussions

- Microsoft
- **DHS OBIM**
- **MITRE**

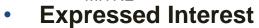

- Government of Canada
- **Veterans Administration**
- Tyler technologies
- Ernst & Young

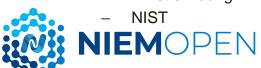

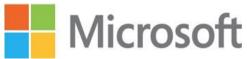

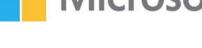

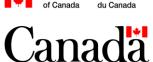

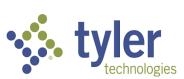

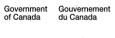

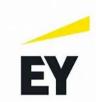

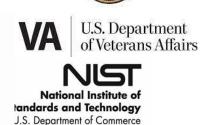

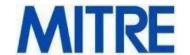

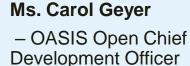

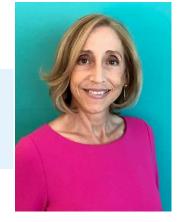

# **NIEM 6.0**

- Next version of the NIEMOpen model (core + domains)
- New modeling formalism (CMF and XSD supported)
- Supporting transformations from CMF or NIEM XML to NIEM JSON schema
- Simplified message specification guidance
- Simple XML and other benefits for message implementers to follow

 NIEM 6.0 architecture changes project note draft coming for public review later this month

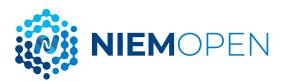

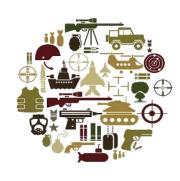

# MilOps

Chuck Chipman

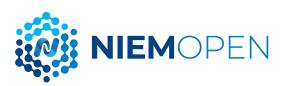

# DOD INFORMATION SHARING POLICY & GUIDANCE

#### 28 March 2013

DOD CIO NIEM Adoption Memo states:

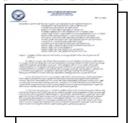

" ... DOD will adopt the National Information Exchange Model (NIEM) as best suited for standards-based data exchanges." "DOD organizations shall first consider NIEM for their information sharing solutions..."

... the use of NIEM-based exchanges must be considered for all new Extensible Markup Language (XML) information exchanges created and for all XML information exchanges being modernized as part of the normal lifecycle management for these information exchanges."

# DoDI 8320.07: August 2015

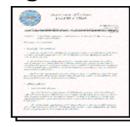

## January 2017

DepSecDef Memo Improvements to DoD Unclass Shared Situational Awareness:

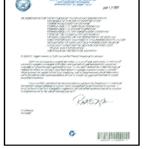

... Commander, NORTHCOM and PACOM will use NIEM in accordance DoDI 8320.07 leveraging existing DoD capabilities, to provide DoD mission partners with a clear and concise DoD central authoritative data source for the sharing of unclassified information related to disasters...."

December 2018

CNO Message R 261805Z DEC 18 Transforming Our End-to-End Information Environment – Compile To Combat In 24 Hours Implementation Framework: References the DOD CIO Memo and directs "... Adoption of the National Information Exchange Model (NIEM) with the DOD, and establishing that model as the DOD mandated data sharing model.."

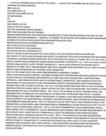

# **MILITARY OPERATIONS (MILOPS)**

The MilOps Domain manages those unique military operations and missions' data components used to define NIEM-based information exchanges that satisfies mission critical sharing requirements with the U.S. Department of Defense (DOD), and/or with other federal government agencies and mission partners.

#### **Mission**

The MilOps Domain provides a catalogue of data components necessary to support improved data interoperability between DOD and mission partners for operations.

#### Governance

The MilOps Domain is stewarded by the Joint Staff, as requested by the DOD Chief Information Officer (CIO). A MilOps Domain Configuration and Control Board (MilOps CCB) was formally stood up in March 2014. The MilOps CCB manages domain content and addresses technical issues arising from the development of Information Exchange Package Documentations (IEPDs) using MilOps Domain Content. NIEMOpen is the identified and preferred semantic solution for interoperability by the DoD Chief Data Officer (CDO), CIO and the Secretary of Defense as defined in the DoD Instruction (DoDI) 8320.07; Implementing the Sharing of Data, Information, and Information Technology (IT).

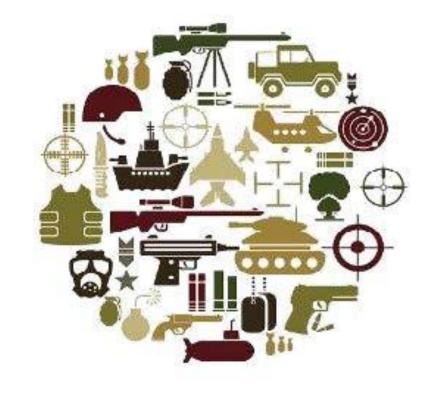

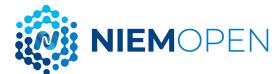

# MILOPS MODEL CONTENT

- The MilOps data components focus on DOD Joint Capability Areas:
  - Force Support, Battlespace Awareness, Force Application,,
     Logistics, C3, Protection, Net-Centric, and Building
     Partnerships.
- MilOps has both public and non-public Distribution Statement C and D content (namespace MOMS).
- NIEMOpen has been identified as a key enabler for Joint All Domain Command and Control (JADC2).
  - JADC2 Reference Architecture Version 3.0
  - JADC2 Reference Design Version 1.0

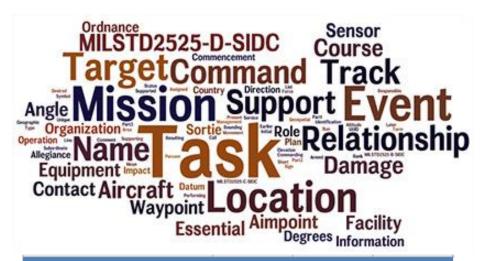

|                        | Properties | Types | Codes  |
|------------------------|------------|-------|--------|
| □NIEM                  | 6,463      | 5,986 | 23,223 |
| MilOps Public Domain   | 744        | 286   | 1,342  |
| USMTF Public           | 5,719      | 5,700 | 21,881 |
| <b>■ MOMS Distro C</b> | 1,243      | 1,349 | 15,053 |
| MOMS-C                 | 126        | 30    | 7      |
| USMTF-C                | 640        | 1,157 | 12,173 |
| DCSA                   | 477        | 134   | 2,264  |
| GSORTS                 |            | 4     | 38     |
| JOPES                  |            | 4     | 13     |
| VMF                    |            | 20    | 558    |
| <b>■ MOMS Distro D</b> | 49         | 24    | 52     |
| MOMS-D                 | 49         | 24    | 52     |
| Grand Total            | 7,755      | 7,359 | 38,328 |

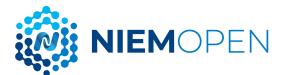

# **MILOPS ACTIVITIES**

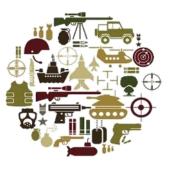

# 2022 Highlights

- Showcased NCDF capabilities in CWIX 2022
- Transitioned from APAN to OASIS repositories
- Approval of NIEMOpen as a key JADC2 standard
- Continued support of UC2 language standard development
- Added DoD Minimum Essential Metadata
- Added 8,787 USMTF properties & types
- Supported DCSA development of SF86 IEPD and DCSA reference model
- Supported DISA with development of SAAR IEPD and DISA Enterprise ICAM model
- Supported AFRL with development of 6 cyber incident messages; will demonstrate in CWIX 2023

# 2023 Objectives

- Showcase improved NCDF data lake capabilities in CWIX 2023
- Complete USMTF transition to NIEMOpen NDR and MilOps Domain content additions; support transition to NIEMOpen IEPD (DISA Brian O'Shea)
- Increased adoption of NIEM:
  - ✓ JADC2 enterprise stakeholders
  - ✓ Universal Command & Control (UC2)
  - ✓ Background Investigations/Continuous Vetting (BI/CV) Information Exchange (SF 86/85/85P)
  - ✓ Enterprise ICAM model, SAAR IEPD (DISA)
  - ✓ AFRL Cyber exchanges
  - ✓ JWX 2023 (data fabric demo)
  - ✓ Interference Incident Reporting from non DoD stakeholders (DISA/DSO)

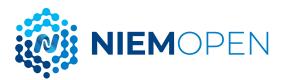

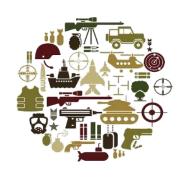

# IEPD Lifecycle

Christina Medlin

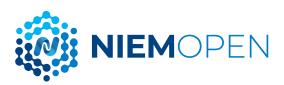

# IEPD LIFECYCLE

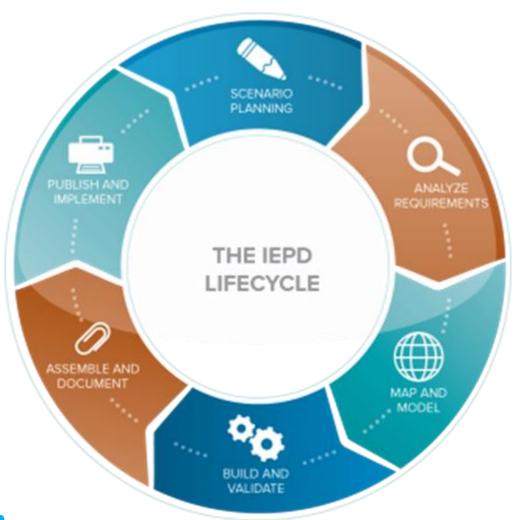

Design and build a NIEM IEPD / message specification:

- Scenario Planning
- Analyze Requirements
- Map and Model
- Build and Validate
- Assemble and Document
- Publish and Implement

https://niem.github.io/reference/iepd/lifecycle/

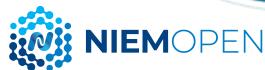

# 1. SCENARIO PLANNING

Review background information related to your information exchange, assess resource impact, understand business context, and identify information exchange business scenarios.

- Describe the scenario
- Identify areas of concern
- Determine whether to use NIEM
- Define business requirements
- Assess effort level
- Build scenario models

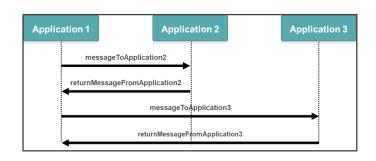

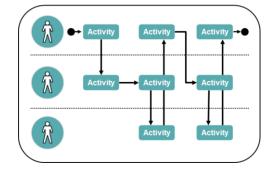

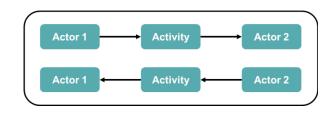

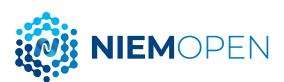

# 2. ANALYZE REQUIREMENTS

Further elaborate on the information exchange scenario to understand and document the data requirements and business rules.

This includes capturing data requirements, business rules, and other detailed requirements.

| Field        | Туре        | Definition     | Min | Max       | Constraints                                    | Comments                                        |
|--------------|-------------|----------------|-----|-----------|------------------------------------------------|-------------------------------------------------|
| first        | string      | First name     | 1   | 1         |                                                |                                                 |
| middle       | string      | Middle<br>name | 0   | unbounded |                                                |                                                 |
| last         | string      | Last name      | 1   | 1         |                                                |                                                 |
| DOB          | date        | Birthday       | 0   | 1         | Valid only between 1900-01-01 and current date | Check to see if this field needs to be required |
| eye<br>color | code<br>set |                | 0   | 1         |                                                |                                                 |

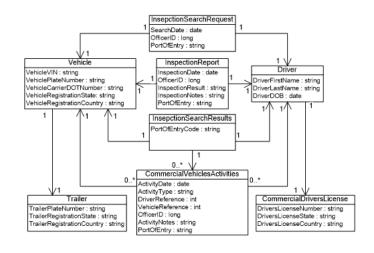

| Туре      | Code | Definition       |
|-----------|------|------------------|
| eye color | BLK  | black            |
| eye color | BRN  | brown            |
| eye color | BLU  | blue             |
| eye color | GRN  | green            |
| eye color | HZL  | hazel            |
| eye color | ОТН  | other or unknown |

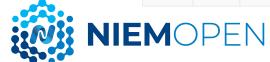

# 3. MAP AND MODEL

# Map

- Review the data requirements and look for matches in NIEM.
- Document results in a mapping spreadsheet.

|               |                                         |                                                                                                    | Mapping  |       | Target      |                     |                           |                                                                                         |
|---------------|-----------------------------------------|----------------------------------------------------------------------------------------------------|----------|-------|-------------|---------------------|---------------------------|-----------------------------------------------------------------------------------------|
| Property Name | ▼ Data Type                             | <b>▼</b> Definition                                                                                                    | Code     | Notes | ▼ NS Prefix | Property Name       | ■ Qualified Data Type     | ▼ Definition                                                                            |
|               |                                         | An award won by or for this item. Supersedes                                                                                    |          |       |             |                     |                           |                                                                                         |
| award         | Text                                    | awards.                                                                                                    | no match |       |             |                     |                           |                                                                                         |
| birthDate     | Date                                    | Date of birth.                                                                                                    | map      |       | nc          | PersonBirthDate     | nc:DateType               | A date a person was born.                                                               |
| birthPlace    | Place                                   | The place where the person was born.                                                                                            | map      |       | nc          | PersonBirthLocation | nc:LocationType           | A location where a person was born.                                                     |
| email         | Text                                    | Email address.                                                                                                    | map      |       | nc          | ContactEmailID      | niem-xs:string            | An electronic mailing address by which a<br>person or organization may be<br>contacted. |
| familyName    | Text                                    | Family name. In the U.S., the last name of an<br>Person. This can be used along with givenName<br>instead of the name property. | map      |       | nc          | PersonName          | nc:PersonNameType         | A combination of names and/or titles by which a person is known.                        |
| familyName    | Text                                    | Family name. In the U.S., the last name of an<br>Person. This can be used along with givenName<br>instead of the name property. | map      |       | nc          | PersonSurName       | nc:PersonNameTextType     | A last name or family name of a person.                                                 |
| givenName     | Text                                    | Given name. In the U.S., the first name of a Person<br>This can be used along with familyName instead of<br>the name property.  |          |       | nc          | PersonGivenName     | nc:PersonNameTextType     | A first name of a person.                                                               |
| netWorth      | MonetaryAmount or<br>PriceSpecification | The total financial value of the person as<br>calculated by subtracting assets from liabilities.                                | no match |       |             |                     |                           |                                                                                         |
| netWorth      | MonetaryAmount or<br>PriceSpecification | The total financial value of the person as<br>calculated by subtracting assets from liabilities.                                | map      |       | nc          | Amount              | niem-xs:decimal           | An amount of money.                                                                     |
| netWorth      | MonetaryAmount or<br>PriceSpecification | The total financial value of the person as<br>calculated by subtracting assets from liabilities.                                | map      |       | nc          | CurrencyAbstract    | NONE                      | A data concept for a unit of money or<br>exchange.                                      |
| netWorth      | MonetaryAmount or<br>PriceSpecification | The total financial value of the person as<br>calculated by subtracting assets from liabilities.                                | map      |       | nc          | CurrencyCode        | iso_4217:CurrencyCodeType | A unit of money or exchange.                                                            |

https://niem.github.io/reference/iepd/artifacts/mapping-spreadsheet/

# NIEMOPEN

## Model

- Begin modeling the data requirements without NIEM matches (extensions)
- Follow NIEM Naming and Design Rules

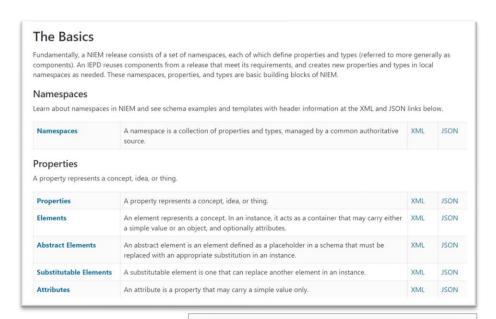

# 4. BUILD AND VALIDATE

Create subset schemas, extension schemas, and sample instances based on the previous mapping and modeling work. Verify that schemas and instances are valid and that they meet NIEM conformance requirements described by the NIEM Naming and Design Rules (NDR) specification.

- Build
  - NIEM subset schemas
  - Local extension schemas
  - Sample instances
- Validate
  - Check extension schemas are valid
  - Check extension schemas pass NDR conformance rules
  - Check sample instances are valid against extension schema
  - Check sample instances carry all expected data

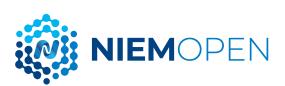

# HYBRID TRAINING NIEM Technical Training

**Sponsored by the NIEM Managment Office** 

An online technical training course focused on **developers and implementers** who are interested in a deep-dive of NIEM.

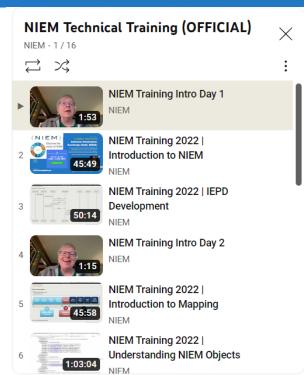

https://github.com/NIEM/NIEM-Training

YouTube: Search for "NIEM Training" for the playlist

# 5. ASSEMBLE AND DOCUMENT

Create any additional documentation needed for the IEPD, fill out the IEPD catalog, assemble all of the artifacts, and bundle the files into the final IEPD zip file package.

- Document
  - IEPD Catalog
  - Change log
  - Readme
  - Optional artifacts
- Assemble
  - Add schemas, instances, mapping spreadsheet, diagrams, readme, IEPD catalog, etc., to a zip file.
  - See guidance for recommended folder layout
- Final review

```
myIEPD-2.0/
 iepd-catalog.xml
                             # IEPD catalog
 changelog.*
                             # Change log
 conformance-assertion.*
                            # Conformance assertion
                             # Readme
 readme *
  base-xsd/
                             # Schema folder
                             # NIEM subset schemas
        adapters/
        codes/
        domains/
        utility/
        niem-core.xsd
        wantlist.xml
                             # SSGT wantlist
        xml-catalog.xml
    extension/
                             # IEPD extension schemas
      extension1.xsd
      extension2.xsd
      xml-catalog.xml
    external/
                             # Schemas from external standards
      ic-ism/
      xml-catalog.xml
  iep-sample/
                             # Sample messages
   message1.xml
   message2.xml
 documentation/
                             # Human-readable documentation
```

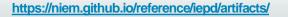

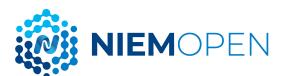

# 6. PUBLISH AND IMPLEMENT

## **Publish**

- Separate public and restricted repositories are available to publish and share IEPDs.
- Public IEPD repo is available from https://niemopen.org.
- Restricted IEPD repo is available on the WMA Portal.

# Implement

 Specific implementations are outside the scope of NIEM.

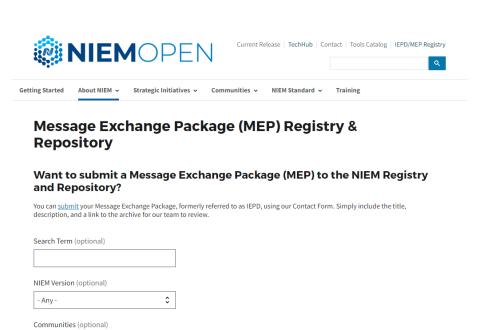

#### Apply

- Any -

| Title                                     | Description                                                                                                    | Communities | Organization                                                                      | NIEM<br>Version |                  |
|-------------------------------------------|----------------------------------------------------------------------------------------------------|-------------|-----------------------------------------------------------------------------------|-----------------|------------------|
| Electronic<br>Court Filing<br>Version 5.0 | The LegalXML Electronic Court Filing 5.0 (ECF 5.0) specification consists of a set of non-proprietary XML and Web services specifications along with clarifying explanations and amendments to those specifications that | Justice     | OASIS LegalXML<br>Electronic Court<br>Filing (ECF)<br>Technical<br>Committee (TC) | 4.0             | View<br>Resource |
| Court Services                            | Court Services Online<br>(CSO) is an initiative of the                                                                                                    |             |                                                                                   |                 |                  |

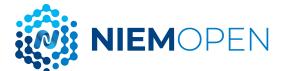

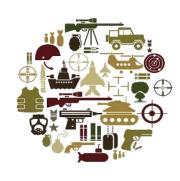

# Tools

Tom Carlson

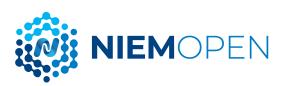

# **SSGT**

- Exploration tool
- Generates subsets
- Tool URL:
  - https://tools.niem.gov/niemtools/ssgt/index.iepd
- More info:
  - http://niem.github.io/reference/tools/ ssgt/

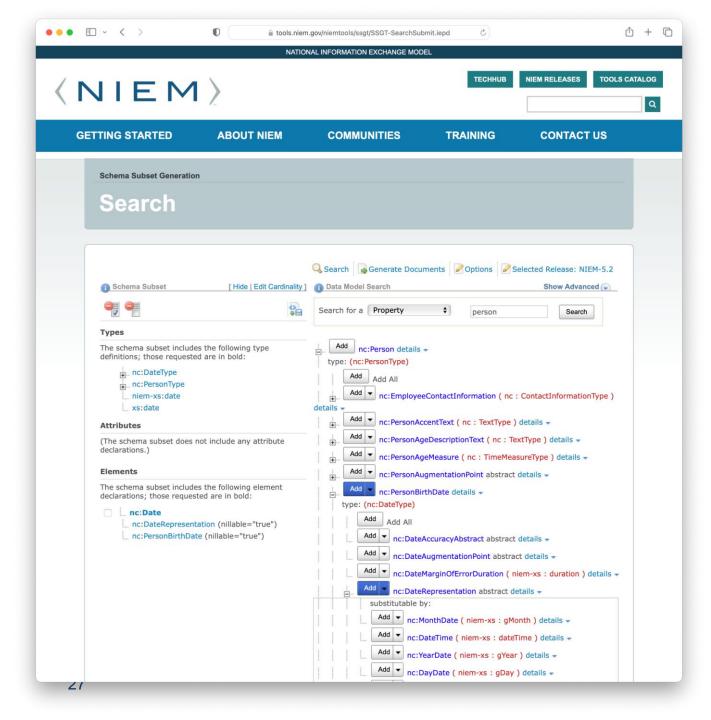

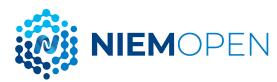

## **CONTESA**

- "Conformance Testing Assistant"
- Validates your work
  - Not a certification
  - Only catches some errors
- Tool URL:
  - https://tools.niem.gov/contesa/
- More info:
  - http://niem.github.io/reference/tools/ contesa/

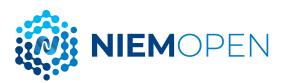

#### ConTesA Conformance Report

Generation Date: Tue Aug 30 13:38:44 UTC 2022

Validation Object: CrashDriver.xsd

Skip to: Rule Contexts Summary | Rule Results | Auto Fail Rules | Manual Fail Rules | All Rules

#### Rule Summary

Statistical information about all passing/failing rules in the system.

#### Auto Pass - 54 (34%)

There were 54 rules that automatically passed validation. The "Auto Pass" category describes rules that are automatically executed by ConTesA, and result in a "Success" or "Information" status.

#### Auto Fail - 0 (0%)

There were 0 rules that failed validation. The "Auto Fail" category describes rules that are automatically executed by ConTesA, and result in a "Warning", "Failure", or "Error" status. Each rule may have failed one or more times. See the "Auto Fail Rules" section for specific locations of the failures in your schema file(s). This category may also contain "Partial" rules. Partial rules are rules that cannot be fully automated by ConTesA and require the user to verify their status. Partial rules are placed into the "Auto Fail" category if their automated checks result in a status of "Warning", "Failure", or "Error".

#### Manual Pass - 0 (0%)

There were 0 rules that were manually verified by the user. The "manual" category describes rules that must be checked by the user because they are either not yet implemented, cannot be automated, or are only partially implemented in ConTesA. "Partial" rules are in the manual category, because the user must verify the portions of the rule ConTesA cannot automate. A rule is considered to be in the "Manual Pass" category if a user has verified that the manual rule will result in a "Success" status.

#### Manual Fail - 0 (0%)

There were 0 rules that were not automatically checked by ConTesA, and require manual verification by the user. The "manual" category describes rules that must be checked by the user because they are either not yet implemented, cannot be automated, or are only partially implemented in ConTesA. "Partial" rules are in the manual category, because the user must verify the portions of the rule ConTesA cannot automate. Partial rules are placed in the manual fail category only if their partial rule implementation results in "Success" or "Information", otherwise they are placed in the auto fail category. They are placed in the manual fail category because they cannot be verified as being successful until they have been checked by the user.

#### Not Run - 104 (65%)

There were 104 rules not run by ConTesA. The "Not Run" status indicates that either the rule did not apply to the selected file, or the selected file did not contain the data to which the rule applies. It does not suggest that a file passed or failed a rule. It only means the rule could not be run against the selected file.

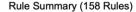

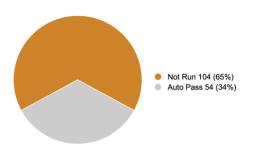

#### **Rule Contexts Summary**

A statistical analysis of business rules, based on which context they belong in.

| Context Name                                   | Description                                               | Auto<br>Pass | Auto<br>Fail | Manual<br>Pass | Manual<br>Fail | Not<br>Run | Total |
|------------------------------------------------|-----------------------------------------------------------|--------------|--------------|----------------|----------------|------------|-------|
| NDR 5 Rules for extension XML Schema documents | No Description Found (add sch:p element to your pattern). | 54           | 0            | 0              | 0              | 104        | 158   |
|                                                | Totals                                                    | 54           | 0            | 0              | 0              | 104        | 158   |

# **MIGRATION TOOL**

- Migrates subsets
- One version at a time
  - e.g. 4.2 > 5.0 > 5.1
- Does not migrate extensions
- Tool URL:
  - https://tools.niem.gov/niemtools/mig ration/index.iepd
- More Info:
  - http://niem.github.io/reference/tools/ migration/

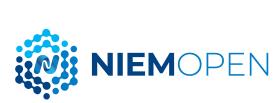

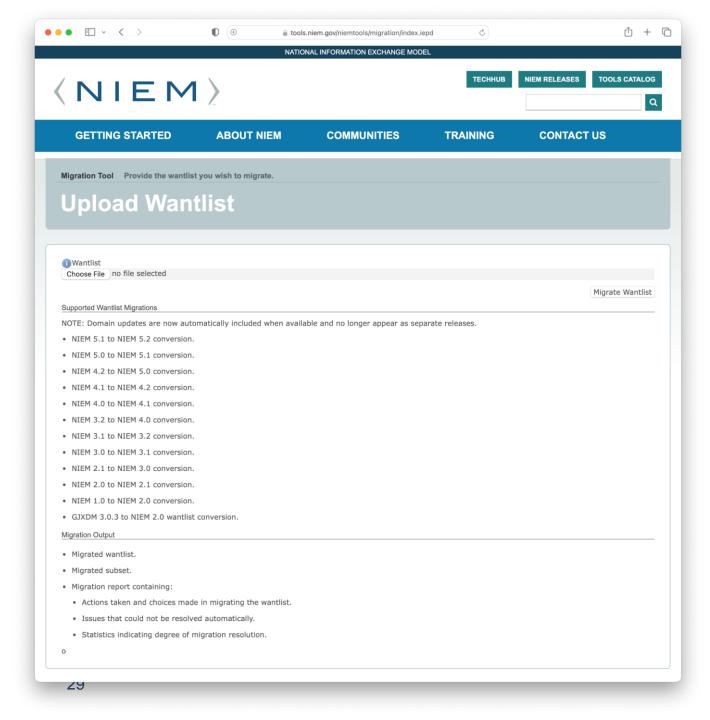

# WAYFARER

- Exploration tool
- Third party
- Tool URL:
  - https://niem5.org/wayfarer/

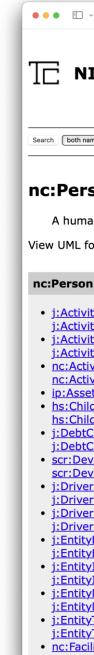

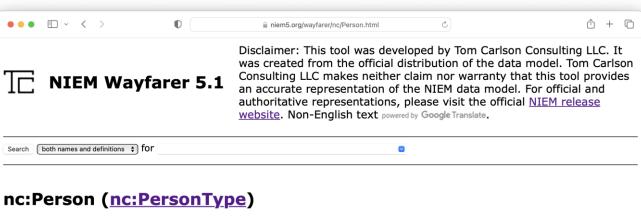

A human being.

View UML for type: nc:PersonType

#### nc:Person is contained within these types:

- j:ActivityContactInformationAssociationType (e.g. j:ActivityContactInformationAssociation)
- j:ActivityDriverLicenseAssociationType (e.g. i:ActivityDriverLicenseAssociation)
- nc:ActivityPersonAssociationType (e.g. nc:ActivityAdministratorPersonAssociation)
- <u>ip:AssetType</u> (e.g. <u>ip:Asset</u>)
- hs:ChildVictimChargeAssociationType (e.g. hs: ChildVictimChargeAssociation)
- j:DebtCreditorAssociationType (e.g. j:DebtCreditorAssociation)
- scr:DeviceBasedEncounterAssociationType (e.g. scr:DeviceBasedEncounterAssociation)
- j:DriverLicenseAssociationType (e.g. j:DriverLicenseAssociation)
- <u>j:DriverLicenseDrivingIncidentAssociationType</u> (e.g. j:DriverLicenseDrivingIncidentAssociation)
- j:EntityEmailAssociationType (e.g. j:EntityEmailAddressAssociation)
- j:EntityInstantMessengerAssociationType (e.g. i:EntityInstantMessengerAssociation)
- j:EntityNetworkAddressAssociationType (e.g. j:EntityNetworkAddressAssociation)
- j:EntityTelephoneNumberAssociationType (e.g. j:EntityTelephoneNumberAssociation)
- nc:FacilityPersonAssociationType (e.g. nc:FacilityPersonAssociation)

#### nc:Person can contain:

nc:PersonAccentText

A manner of pronunciation; a way of pronouncing words that may indicate the place of origin or social background of the speaker.

nc:PersonAgeDescriptionText

A general description of the age of a person.

nc:PersonAgeMeasure

A measurement of the age of a person.

nc:PersonBirthDate

A date a person was born.

• nc:PersonBirthLocation

A location where a person was born.

nc:PersonBloodTypeText

A blood group and RH factor of a person. (replacing <a href="mailto:nc:PersonBloodTypeAbstract">nc:PersonBloodTypeAbstract</a>)

j:PersonBloodTypeCode

A code set identifying a blood group and RH factor of a person.

(replacing <a href="mailto:nc:PersonBloodTypeAbstract">nc:PersonBloodTypeAbstract</a>)

• ncic:PersonBloodTypeCode

A blood group and RH factor of a person. (replacing nc:PersonBloodTypeAbstract)

nc:PersonBodyXRaysAvailableText

An X-ray of a body part available for a person. (replacing nc:PersonBodyXRaysAvailableAbstract)

ncic:PersonBodyXRaysAvailableCode

An X-ray of a body part available for a person.

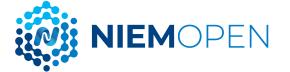

# **MOVEMENT**

- Simplified exploration tool
- Use alongside something like the SSGT
- Tool URL:
  - https://beta.movement.niem.gov/
- More Info:
  - http://niem.github.io/reference/tools/ movement/

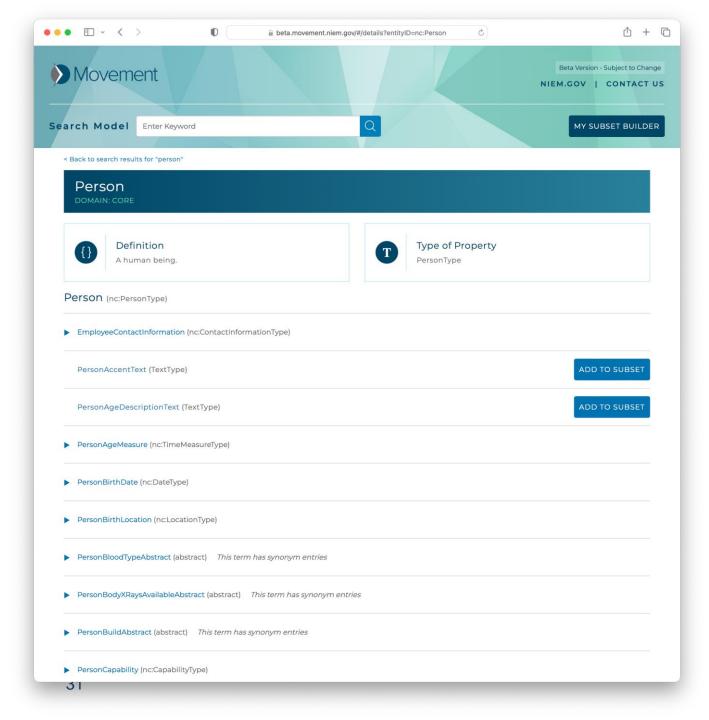

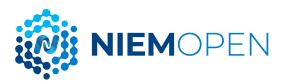

# **MEP BUILDER**

- Unified tool for building IEPDs
- Still under development
- Tool URL:
  - https://sourceforge.net/projects/ niem-mep-builder/

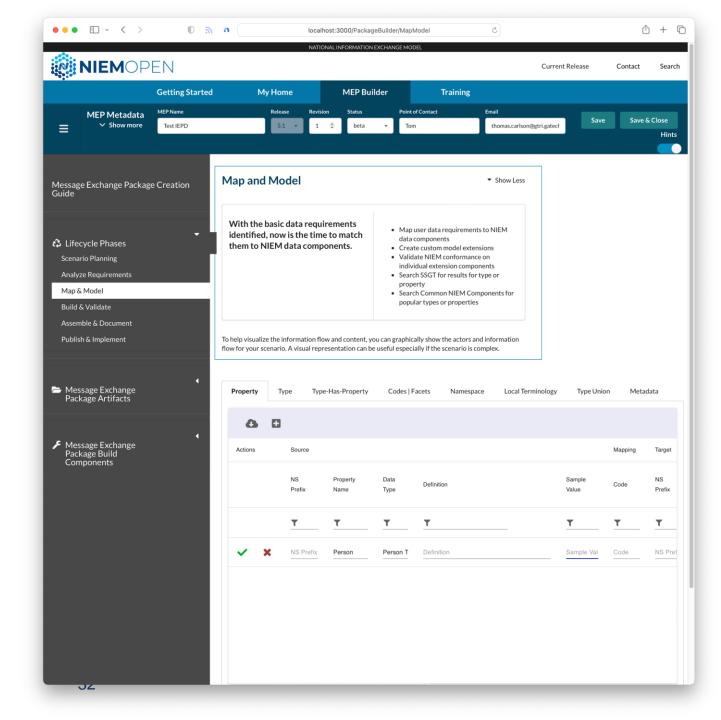

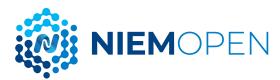

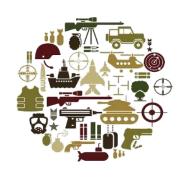

# Subsetting Demo

Tom Carlson

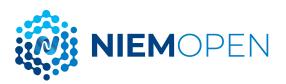

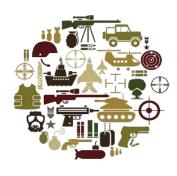

# Registries & Repositories

Chuck Chipman

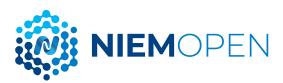

# **REGISTRIES & REPOSITORIES**

- Message Exchange Package (MEP)
   Registry & Repository
  - https://www.niem.gov/aboutniem/message-exchange-package-mepregistry-repository
- NIEM Restricted Registry & Repository
  - https://wmaafip.js.mil/NIEM

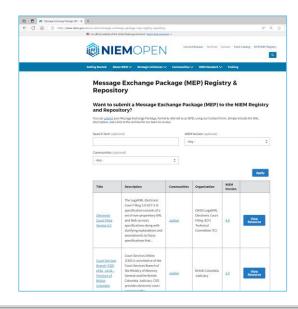

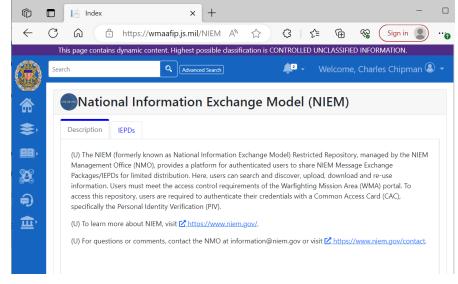

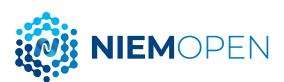

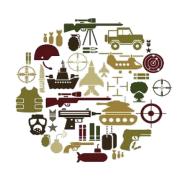

# Resources

Chuck Chipman

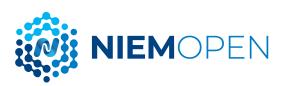

# RESOURCES

- OASIS Open OASIS Open (oasis-open.org)
- NIEMOpen/MilOps Web Presence:
  - https://niemopen.org
  - https://www.niem.gov/
  - https://niem.github.io/
  - https://niem.github.io/community/milops/
- Git Repos
  - NIEMOpen: https://github.com/niemopen
  - NBAC TSC (admin): <a href="https://github.com/niemopen/nbac-admin">https://github.com/niemopen/nbac-admin</a>
  - NTAC TSC (admin): https://github.com/niemopen/ntac-admin
  - NMO TSC TBD: in-progress
- NIEMOpen Slack Channel:
  - https://join.slack.com/t/niemopen/shared invite/zt-1n1brwp2p-bRBR~gklra0f5Btdzami5w
- Mailing Lists
  - NIEMOpen: <a href="https://lists.oasis-open-projects.org/g/niemopen">https://lists.oasis-open-projects.org/g/niemopen</a>
  - NTAC TSC: https://lists.oasis-open-projects.org/g/niemopen-ntactsc
  - NBAC TSC: https://lists.oasis-open-projects.org/g/niemopen-nbactsc
  - NMO TSC: https://lists.oasis-open-projects.org/g/niemopen-nmotsc
  - SLTT Tiger Team: <a href="https://lists.oasis-open-projects.org/g/niemopen-sltt">https://lists.oasis-open-projects.org/g/niemopen-sltt</a>
- Registry & Repository
  - Message Exchange Package (MEP) Registry & Repository: <a href="https://www.niem.gov/about-niem/message-exchange-package-mep-registry-repository">https://www.niem.gov/about-niem/message-exchange-package-mep-registry-repository</a>
  - NIEM Restricted Repository: <a href="https://wmaafip.js.mil/NIEM">https://wmaafip.js.mil/NIEM</a>
- Releases: <a href="http://niem.github.io/niem-releases/">http://niem.github.io/niem-releases/</a>
- Tools Catalog: <a href="https://www.niem.gov/tools-catalog">https://www.niem.gov/tools-catalog</a>
- Training: https://niem.github.io/training/

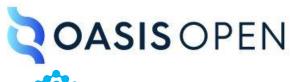

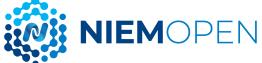

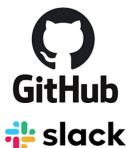

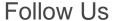

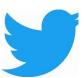

https://twitter.com/NIEMcon
nects?ref src=twsrc%5Etfw

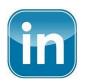

https://www.linkedin.com/groups/1903175/profile

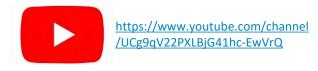

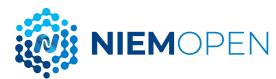

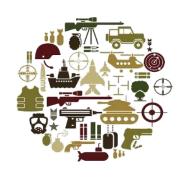

# Discussion / Closing

# Remarks

Chuck Chipman

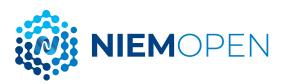

# **Contact Us**

## **Sub-Committee Co-Chairs**

Beth Smalley

(757) 203-7177 (DSN 836)

Beth.l.smalley.civ@mail.mil

Lavdjola Farrington

(757) 203-8544 (DSN 836)

Lavdjola.farrington.civ@mail.mil

## **Secretariat**

Nicholas Ballard

(757) 203-9670 (DSN 836)

Nicholas.a.ballard.civ@mail.mil

## Website

https://niem.github.io/community/milops/

# MilOps Email

Js.dsc.j6.mbx.milops@mail.mil

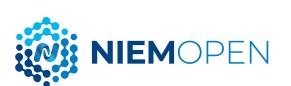

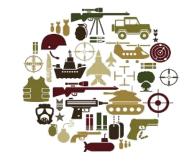

# **BACKUP**

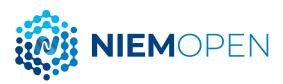

# NIEMOPEN MILSTDS, CJCSIS, DODIS & STANAGS

| Effort                                                                                     | Partner<br>ORGs                           | Overview                                                                                                    | Status                                                                                                    |
|--------------------------------------------------------------------------------------------|-------------------------------------------|----------------------------------------------------------------------------------------------------|----------------------------------------------------------------------------------------------------|
| Integrating NIEMOpen via STANAGs<br>NCDF STANAG 5653                                       | JS J6,<br>Germany,<br>NATO ACT /<br>NCIA) | Semantics: MIP Information Model (MIM) UML format to NIEM-conformant XML creation.  Syntax: NATO XML Naming Design Rules to mimic NIEM                                                         | Share COMPSPOT IEPD with German MTF Rep Nico (already approved by ACC). Once Nico's support contract is in place, continue to engage and share as appropriate USMTF work already done. This will ensure quicker alignment between U.S. and NATO.                                                                                                    |
| MILSTD 6040 (USMTF) NIEMOpen<br>Conformance approach, STANAG 7149/APP-<br>11               | USMTF CCB                                 | Onboard/Technical Support to transform existing USMTF XML into a NIEMOpen conformant construct. Potential to include 20,000 new data components into the MilOps Domain                         | USMTF migrating to NIEMOpen XML; anticipate completion FY23; NATO MTF to evaluate U.S. product once released.                                                                                                    |
| MILSTD 6016 (Link-16) Tactical Data Link J-series messages XML standardization STANAG 5516 | Joint Multi-<br>TDL CCB                   | Approved Draft Interface Change Proposal to develop<br>Appendix to provide guidelines for generation of J-<br>Series message data as NIEMOpen conformant XML                                   | The appendix to 6016 will provide for the conversion of J-series binary messages to XML; and back to binary. One of the primary considerations of this effort is NIEMOpen conformance. Two challenges currently being worked:  a. J-Series messages do not convert directly to NIEM.  b. Identification of a binary to XML conversion that will support NIEMOpen conformance.  c. NATO ahead of U.S. w/ DFDL; U.S. considering leveraging DFDL to produce NIEMOpen conformant XML of J-series messages |
| MILSTD 6520                                                                                | NATO,<br>Greece                           | C3B Interim Measure regarding geographical Entities for C3 Standards Addendum 2 to AC/322-N(2017)0092                                                                                          |                                                                                                    |
| MILSTD 2525 Symbology<br>STANAG 2019/APP-6                                                 | NATO                                      | Standardized set of graphical symbols for the display of Information in C2 Systems and Applications.                                                                                           | Both U.S. and NATO standards aligned; NIEMOpen v3.0 and v4.0 support exchanging SIDC codes.                                                                                                    |
| Joint Staff, CDAO, OUSD, DOD MPE Exec Agency                                               |                                           | Warfighting Capability intended to Sense, make Sense and Act at all levels and phases of war and across all domains with partners, to deliver information advantage at the speed of relevance. | Currently being implemented through five stable and enduring Lines of Efforts, objectives and tasks to achieve strategic goals.  Multiple reafferences to NIEMOpen in the JADC2 RA Enclosure D (JADC2 Capability Development and Analytical Framework) within the Application and services, Interface and Data & Information principals. Also, Refenced at the JADC2 RD Standard View 2.                                                                                                    |

**NIEMOPEN MILSTDS, CJCSIS, DODIS & STANAGS** 

| Effort                                                                                                    | Partner<br>ORGs | Overview                                                                                                    | Status                                                                                                    |
|----------------------------------------------------------------------------------------------------|-----------------|----------------------------------------------------------------------------------------------------|----------------------------------------------------------------------------------------------------|
| CJCSM 3265.01A JOINT COMMAND AND<br>CONTROL (C2) REQUIREMENTS<br>MANAGEMENT PROCESS AND<br>PROCEDURES                             | Joint Staff     |                                                                                                    | Currently reference NIEMOpen section 5.3 Mission Partner Interoperability, Section 7 Data                                                                                                    |
| CJCSI 6610.01F TACTICAL DATA LINK<br>STANDARDIZATION AND<br>INTEROPERABILITY                                                      | Joint Staff     |                                                                                                    | Currently reference NIEM                                                                                                    |
| DODI 8110.01 MISSION PARTNER<br>ENVIRONMENT INFORMATION SHARING<br>CAPABILITY IMPLEMENTATION FOR THE<br>DOD                       | DoD CIO         |                                                                                                    | Section 1.2. Policy f 1 Section 2.10 OSD AND DOD COMPONENT HEADS, EXCEPT FOR DOT&E Currently require compliance with NIEM                                                                                                    |
| DODI 8320.07 Implementing the Sharing of Data, Information, and Information Technology (IT) Services in the Department of Defense | DoD CIO         |                                                                                                    | NIEMOpen First Policy                                                                                                    |
| DODD 819001e Defense Logistics<br>Management Standards (DLMS)                                                                     | USD (A&S)       |                                                                                                    | Chg.3 Enclosure 2 page 6 Incorporates changes to ASC X12 standards into DLMS in accordance with the NIEMOpen                                                                                                    |
| DoD Instruction 8170.01 ch 1, Aug 2021<br>Online Information Management and Electronic<br>Messaging                               |                 |                                                                                                    | Section 3.11 Data b. Architect new DoD electronic messaging services for openness and expose high-value data and content as Web APIs at a discrete and digestible level of granularity with metadata tags, in accordance with the May 23, 2012 Federal CIO Memorandum and the tagging concepts and standards found in DoDI 8320.07 |
| IC Data-Centric Framework and Joint Guidance Plan, 24 Jan 2023                                                                    | NSA             | The IC Joint Guidance Plan is a living document, reviewed periodically, and based on lessons learned from the mission sprints and refinement of the Data-Centric Framework. | NIEMOpen is mentioned under for data-related activities, "an organization should adopt controlled vocabularies and terminologies".  Also, NIEMOpen is under the reference standards under guidance such as "IC Elements should conform to NIEMOpen standards to enable humans querying"                                            |

# NATO CORE DATA FRAMEWORK (NCDF) CWIX 2023 AND FEDERATED MISSION NETWORKING (FMN)

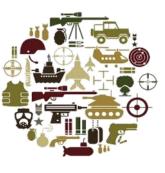

## NCDF ~ NIEM in NATO

- Adopt NIEM-like technical specifications (e.g NDR, IEPDs)
- Adopt NIEM-like business processes (e.g. core and domain models)
- Draft NCDF STANAG (standardization agreement); will enter ratification process this year
- NATO Semantic Reference Model (SRM) Vision: create a Common Cross Community SRM (CXCSRM)

## CWIX 2023 – NCDF Data Lake demonstration

- Use NCDF model as basis for structural data stored in the data lake
- Includes transformation from several formats to NCDF (e.g. MIP, MTF, OTH-G, NVG, KML, native XML)
- Data tagged for discovery/search/access control (IAW STANAGs 4774/4778/5636)
- Includes data from various COIs: Maritime, CBRN, C2, Medical, Cyber, ISR, Space, Land

## NCDF in FMN

- FMN is NATO effort to establish min federation capabilities to ensure Day 1 interoperability for NATO operations
- Includes set of Procedural Instructions and Service Instructions
- FMN Spiral 5 Service Instruction for Cross Community Information Sharing (NCDF Data Lake)

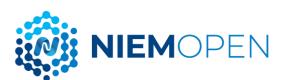

# **NIEM 5.2 MILOPS MISSION SPECIFIC (MOMS)**

- Separate release for distribution restricted content, typically published 3 months after public release; currently includes:
  - Distribution Statement C Federal gov't and contractors
  - Distribution Statement D DoD and contractors
- MOMS content/sources include: ASW COI, DCSA, JP 3-52 (Airspace Control), Link-16, USMTF, VMF, and more
  - Additional USMTF content to be added to MOMS 5.2
- MOMS releases include restricted content versions of the Conformance Testing Assistant (ConTesA) and the Schema Subset Generation Tool (SSGT), which are available upon request due to file size
- MOMS releases are available on the NIEM Restricted Repository hosted on the Warfighting Mission Area – Architecture Federation and Integration Portal (WMA-AFIP) at <a href="https://wmaafip.js.mil/NIEM">https://wmaafip.js.mil/NIEM</a>

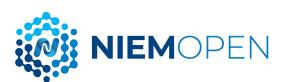

# **MILOPS DOMAIN**

- Main landing page <a href="https://www.niem.gov/communities/military-operations">https://www.niem.gov/communities/military-operations</a>
  - Become a member <a href="https://www.niem.gov/contact">https://www.niem.gov/contact</a>
  - Governance
  - Explore MilOps model content
    - Download the current NIEM release which includes updates to MilOps model content - <a href="https://niem.github.io/niem-releases/">https://niem.github.io/niem-releases/</a>
    - NIEM Restricted Repository <a href="https://wmaafip.js.mil">https://wmaafip.js.mil</a>
  - Success Stories <a href="https://www.niem.gov/about-niem/success-stories">https://www.niem.gov/about-niem/success-stories</a>
  - Get involved <a href="https://niem.github.io/community/milops/">https://niem.github.io/community/milops/</a>

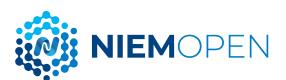